Detect Attachment Crack [Mac/Win] [Updated] 2022

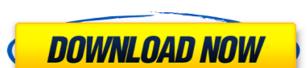

## **Detect Attachment [Win/Mac]**

Detect Attachment is a part of an... Platforms: Windows The second in the suite of attachment cleaners, Replace Recovered Attachments will safely and automatically recover and replace attachments with software, thus fully restoring emails with missing attachments. Replace Recovered Attachments can securely recover and replace over 30 different types of attachments,... Platforms: Windows Detect Missing Attachments is a handy and reliable add-in for Outlook that checks your outgoing emails in order to identify missing attachments. The detection process can be done for all the emails in the send queue, but you can also set the program to notify you only when certain keywords are detected. Detect... Platforms: Windows The Duplicate Attachment Wizard makes it easy to recover removed or damaged attachments. It is a powerful and easy-to-use program that allows you to quickly recover any type of Microsoft Word, Excel, PowerPoint, or any other file, including PDF or image attachments. Delete all attachments before overwriting. ... Platforms: Windows Detect Attachment is a powerful and reliable add-in for Outlook that checks your outgoing emails in order to identify missing attachments. The detection process can be done for all the emails in the send queue, but you can also set the program to notify you only when certain keywords are detected. The program will... Platforms: Windows Remove Lost Attachments is a reliable and efficient windows solution to remove file attachments from your documents. Just right click any of your MS Word, Excel, PowerPoint or PPT files and select "Remove Missing Attachments" to get rid of such attachments. No manual intervention is required. It has the capacity to... Platforms: Windows Detect Missing Attachments is a powerful and reliable add-in for Outlook that checks your outgoing emails in order to identify missing attachments. The detection process can be done for all the emails in the send queue, but you can also set the program to notify you only when certain keywords are detected. ... Platforms: Windows EZ Tack finds attachments in your Outlook and deletes them. The normal method is to go to File | Options | Attachments and delete the attachments with a standard delete. EZ Tack changes this process. Attachments are found and deleted based on their file name and content. Images are the most common type of... Platforms: Windows The Replicate Attachment Wizard makes

## **Detect Attachment [April-2022]**

Checks your mailbox for attachment - you don't have to check all your emails Multi-threading - checks up to 25 emails at once in a separate thread Timer - checks your emails regularly Notification - notify you when you're missing attachments Compact - light and fast It's free! Cut Pathfinder™ is a popular and effective plugin that adds a number of useful features to Outlook 2010, such as a toolbar, quick access to frequently used options and an option to open multiple e-mail replies at once. With Cut Pathfinder, you can quickly: • Identify messages that require some action • Change any item in the Outlook calendar • See a list of all items contained in a particular folder • Open a given folder into a new window for later use • Open a folder in a separate window • Create a task for a message if the message is an appointment, task or meeting invitation • Easily change the content of an e-mail • Open a message from a time and date when it is due • Open a message to a certain size • Create a note for a message • and many more! Cut Pathfinder features a unique and very reliable tool bar that allows you to launch most of the features of the plugin easily and quickly. With the help of Cut Pathfinder you will always have your favorite options at your fingertips. PowerMessage Maker is a powerful yet intuitive application that lets you convert multiple PST, EML, JET and MSG files into a single, ZIP-archived file. You can convert e-mail messages into OpenDocument -based files that are compatible with OpenOffice, LibreOffice and Microsoft Office. The conversion can be carried out either manually or automatically. For all the regular formats, you can use the predefined list of macros. PowerMessage Maker is also capable of importing information from address books, calendars, notes and any other PST files. You can then transform the found data into Excel or OpenDocument files. PowerMessage Maker performs a variety of special, pre-configured actions upon the transferred data: - Duplicate messages - Convert messages into different content types - Delegate messages - Move messages into the received/sent or draft items folder - Split messages into different files - Empty the selected folders - Run macros on the messages - Find messages by their bodies - Customize the created archive file -Export the archive - Compress the archive b7e8fdf5c8

## **Detect Attachment Crack + With Full Keygen [Latest]**

Detect Attachment is a helpful tool that helps you identify attachment files that were accidentally sent without having them attached. This can happen because: The attachment file was too large, but you limited the size in the "Email Options" dialog box. The attachment file was in the wrong format, but you can change the attachment in the "Email Options" dialog box to the correct format. The attachment file was accidentally sent without being attached. Detect Attachment can help you identify these situations, and you can select the desired options. Detect Attachment can check your Outlook mailbox for all the emails in the send queue. Or you can set it to check only for certain keywords. It's up to you. This add-in will scan for: Microsoft Excel files. MS Word files. Postscript, GIF, Jpeg, TIFF, EPS, PDF and XPS files. JPEG and JPG files. Categories You can choose to highlight only attachments that contain specific categories and/or file formats. You can also specify the type of the attachment. You can use categories that correspond to the files you are attaching. You can specify your own categories, and you can create your own rules to detect the attachments of your own files. You can set the program to only perform this operation if the attachments are too large. This function will warn you about the attachment problems. In addition to this, you can specify whether you are interested only in attachments that belong to recipients or whether you are interested in attachments that contain the keywords that you specify. Similar Software The Detection of Missing Files in a Message Detailed Report for Outlook. The MDFMEdit is a program that performs a detailed scan of a specific message and detect the missing of files, documents, pictures, etc... in this message. This is a new improvement on the original version for previous version of Outlook. The user can select the messages or the entire outlook mailbox with great ease, then perform a complete analysis of the... Detect Documents is a powerful and useful add-in for Microsoft Outlook to detect and save documents in your PST file. This is a handy software that scans all your email messages, documents, etc. and detects the missing of the documents that is stored in your Outlook mailbox. Hello, I am glad to introduce you to My Attachment Checker! It is an add-in for Outlook 2010

## What's New In Detect Attachment?

Check whether images, PDF files or other attachments are included in the emails. The detection process will run any time you send an email. It takes into consideration all the recipients, recipients with multiple addresses and the cc and bcc fields, as well as the subject of the emails. Detect Attachment Available for Office 2013, Office 365 and Outlook 2013 - 2015 English | Français | Español | Italiano | Nederlands | Português | Svenska This may be the right add-in for you! Example embodiments of the inventive concepts described herein relate to a memory system including a memory controller and a plurality of memory chips which may obtain improved access time. Memory devices are classified into volatile memory devices and nonvolatile memory devices. The volatile memory devices, such as DRAMs (Dynamic Random Access Memories), may lose their data when a power supply is interrupted. The nonvolatile memory devices, such as MRAMs (Magnetic Random Access Memories), may store data even when a power supply is interrupted. MRAMs are memory devices which may include memory cells storing data using a magnetoresistive characteristic. MRAMs may include magnetic tunnel junctions which may use the magnetoresistive characteristic of the magnetic tunnel junction. A magnetic tunnel junction may have a resistance, which may be determined by a relative magnetic direction of ferromagnetic layers. When the relative magnetic direction of the ferromagnetic layers is parallel, the resistance may be relatively low, and when the relative magnetic direction of the ferromagnetic layers is anti-parallel, the resistance may be relatively high. In this way, a direction of magnetization (magnetization state) of a magnetoresistive material, for example, a free ferromagnetic layer or a fixed ferromagnetic layer, may be changed to an orientation corresponding to a logic value "0" or "1". Here, the orientation of magnetization of the magnetoresistive material may be changed by applying a magnetic field to the magnetoresistive material. Identification of a feline leukemia virus-like element in the genomes of transmissible retroviruses. Transmissible retroviruses are implicated in the etiology of certain forms of leukemia in domestic animals. Studies of the genomes of feline leukemia viruses (FeLV

# **System Requirements:**

Minimum: OS: Windows XP, Windows Vista, Windows 7, Windows 8 Processor: Intel Core 2 Duo or better Memory: 2 GB RAM Graphics: Microsoft DirectX 9 compatible video card with 256 MB of VRAM DirectX: 9.0c Hard Drive Space: 100 MB of available space Additional Notes: Please install the Steam client before installing the game 1.3.0 Patch Notes 1.3.0 Hotfix 1.3.0 is now released and is now

https://christinemcdonald9.wixsite.com/trusesnyven/post/downloading-crack-activation-code-mac-win https://virtual.cecafiedu.com/blog/index.php?entryid=4715 http://www.ohminnesota.com/wp-content/uploads/2022/07/Rhyme\_Genie\_Download.pdf  $\underline{https://fitport.de/wp-content/uploads/2022/07/ThunderSoft\_Video\_Editor\_\_Serial\_Number\_Full\_Torrent\_For\_Windows\_2022Latest.pdf$ https://humboldtgreenjobs.com/wp-content/uploads/2022/07/fayvani.pdf https://fystop.fi/aerodesktop-crack-free-download-2022/ http://xn----7sbahcaua4bk0afb7c9e.xn--p1ai/magicplot-pro-crack-pc-windows/ https://jobavenue.net/2022/07/04/zovine-messenger-crack-download-x64-updated-2022/ https://inobee.com/upload/files/2022/07/wmcFdYx4ldykiWJjoDI7\_04\_9a2c1d8c2eb45b8d16ecddda3f52b173\_file.pdf http://bookmanufacturers.org/wp-content/uploads/2022/07/RunWithParameters\_\_Free\_Latest\_2022.pdf https://shanajames.com/2022/07/04/axommsoft-image-to-pdf-crack-for-pc/ http://hotelthequeen.it/2022/07/04/whois-xml-api-free-for-windows-latest/ https://www.amphenolalden.com/system/files/webform/Trend-Micro-Rescue-Disk.pdf https://www.hhlacademy.com/advert/oc-conversion-pro-crack-product-key-2022/ https://www.amphenolalden.com/system/files/webform/janoles938.pdf https://gaming-walker.com/upload/files/2022/07/LimknxScCVmDbmrMLcf7\_04\_8ac07cb70fdf92d289ab19d7f60a6e59\_file.pdf https://www.techclipse.com/pons-dictionary-italian-german-premium-crack-latest/ http://realslant.com/?p=10557

https://www.suvcars.com/advert/spanish-verbs-19-crack-free-registration-code-download-2022/

4/4